Gubelstrasse 28 CH-8050 Zürich Telefon: + 41-44-317 50 60 Telefax: + 41-44-317 50 77 info@sma-partner.ch www.sma-partner.ch

Audit Stresstest Stuttgart 21

# Steckbrief SI-09 Anpassungen am Datenmodell für den finalen **Simulationslauf**

# 1. Objektbeschreibung

Der Schlussbericht "Audit zur Betriebsqualitätsüberprüfung Stuttgart 21" hält abschließend einige Unstimmigkeiten fest, die in einem finalen Simulationslauf behoben werden sollen. Darüber hinaus hat DB Netz weitere Anpassungen zur Optimierung des Simulationsmodells umgesetzt. In diesem Steckbrief werden die durchgeführten Änderungen dokumentiert.

# 2. Grundlagen und Referenzen

- Schlussbericht Audit Stresstest vom 21.07.2011, insbesondere Steckbrief SI-08 Sensitivitätsanalyse
- Anforderungsdokument "Änderungen/Ergänzungen für einen weiteren Simulationslauf" vom 15.08.2011
- Datenmodell Grundvariante vom 30. Juni 2011
- Datenmodell Sensitivitätsanalyse vom 15. Juli 2011
- Datenmodell finaler Simulationslauf vom 8. September 2011

## 3. Anpassungen am Datenmodell

3.1 Infrastrukturanpassungen Stuttgart Hbf

Im Westkopf sind nach der Anpassung die Durchrutschwege im Simulationsmodell ausreichend dimensioniert. Dieses gilt auch bezüglich der Gleise 5 bis 7 für PZB-geführte Züge, die von der Neubaustrecke her in den Bahnhof einfahren. Für die Neigung der letzten 2 Kilometer vor dem Ausfahrsignal ergibt sich folgendes Bild:

- Neigung -13,1 ‰ über 96 m vor Ausfahrsignal
- Neigung -15,1‰ über 458 m von 96 m bis 544 m vor dem Ausfahrsignal
- Neigung 4,1 ‰ über 395 m von 544 m bis 949 m vor dem Ausfahrsignal
- Neigung 25,0 ‰ über 374 m von 949 m bis 1323 m vor dem Ausfahrsignal
- Neigung 4,0 ‰ über 677 m von 1323 m bis 2000 m vor dem Ausfahrsignal

Im Durchschnitt ergibt sich somit eine Neigung von 2,75 ‰ vor dem Ausfahrtsignal und eine erforderliche Länge des Durchrutschweges von 255 m. Auf diese Neigung sind die Durchrutschwege bemessen und im Modell vorhanden.

## 3.2 Abweichungen von Haltezeitprämissen

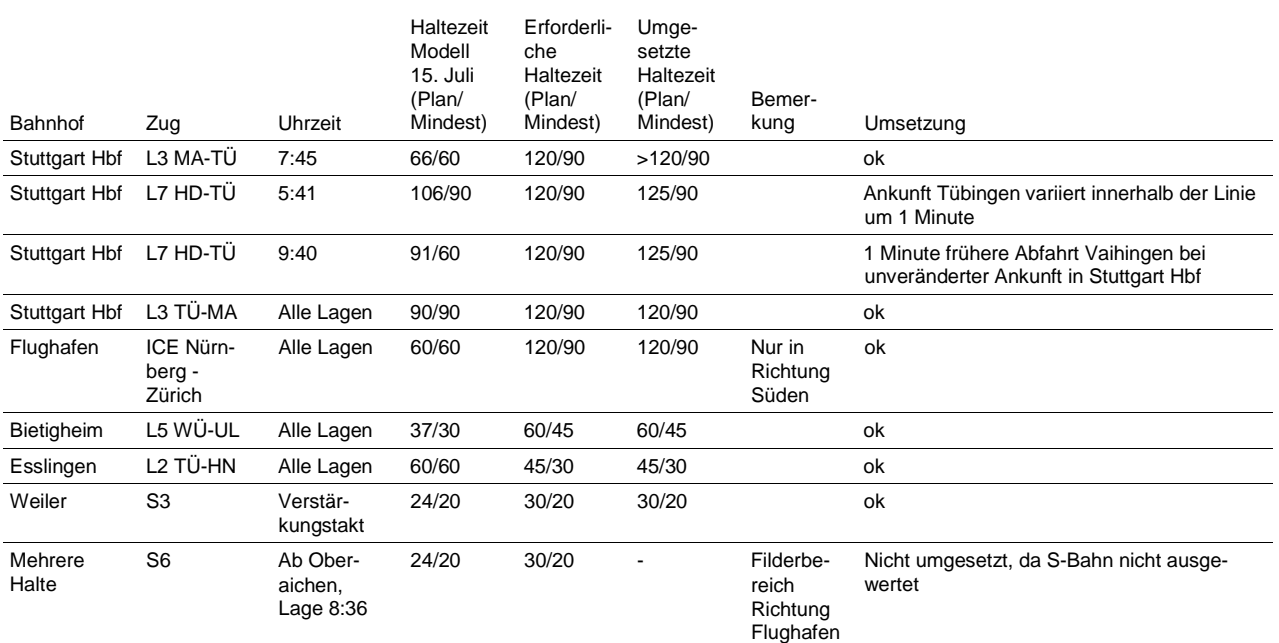

Die meisten der nicht vereinbarungsgemäßen Haltezeiten sind korrigiert:

Tabelle 1 Nicht vereinbarungsgemäß unterstellte Plan- und Mindesthaltezeiten und deren Umsetzung

Darüber hinaus sind bei zwei Linien des Regionalverkehrs die Haltezeiten nun ebenfalls vereinbarungsgemäß:

- Linie 9: Halte im Filstal mit 45/30 statt vorher oft nur 30/30 oder 36/30
- Linie 8: Halte im Filstal mit 45/30 statt vorher oft 60/30

Die Haltezeiten von Plochingen, Göppingen und Geislingen betragen nach wie vor 60/45 Sekunden.

## 3.3 Fehlende Züge, Abweichungen bei Halten und Taktlagen

Es sind folgende Punkte behoben:

- Halt Esslingen: bei L5 in beide Richtungen entfernt
- Linie Pforzheim Hochdorf Horb integriert

Folgende einzelne Taktlagen sind neu im Modell integriert:

- Einzellage Karlsruher S5 6:34 ab Vaihingen (Enz)
- Stadtbahn um 5:07 Uhr ab Bietigheim in Richtung Vaihingen
- L2 ab Stuttgart Hbf um 4:46 ab Stuttgart in Richtung Heilbronn
- L4 zusätzliche Abfahrt 4:59 Uhr in Stuttgart Hbf
- Fehlende Lagen Herrenberg Bondorf: 5:04, 6:04, 7:04 Uhr ab Bondorf und 5:50 Uhr ab Herrenberg
- ICE Stuttgart Ulm: Stuttgart Hbf ab 5:07 Uhr
- Ankunft Stuttgart TGV-Trasse um 7:31 Uhr: Integration als Ersatz für eine IC-Trasse von Vaihingen (bisherige Ankunft 7:28 Uhr), RB-Trasse von Heilbronn dafür jetzt in der Ankunft 7:28 Uhr (vorher 7:31)

Bei der RB Tübingen – Bad Urach konnte nur die Lage 5:42 Uhr ab Tübingen integriert werden. Die Lage um 6:42 Uhr wird von einem Zusatzzug Tübingen – Stuttgart übernommen. Die RB verkehrt in diesem Fall erst ab Metzingen oder außer Takt zwischen Tübingen und Metzingen.

## 3.4 Gleisbelegungen

Bei den Gleisbelegungen konnten bis auf Aalen alle Fälle gemäß folgender Tabelle angepasst werden.

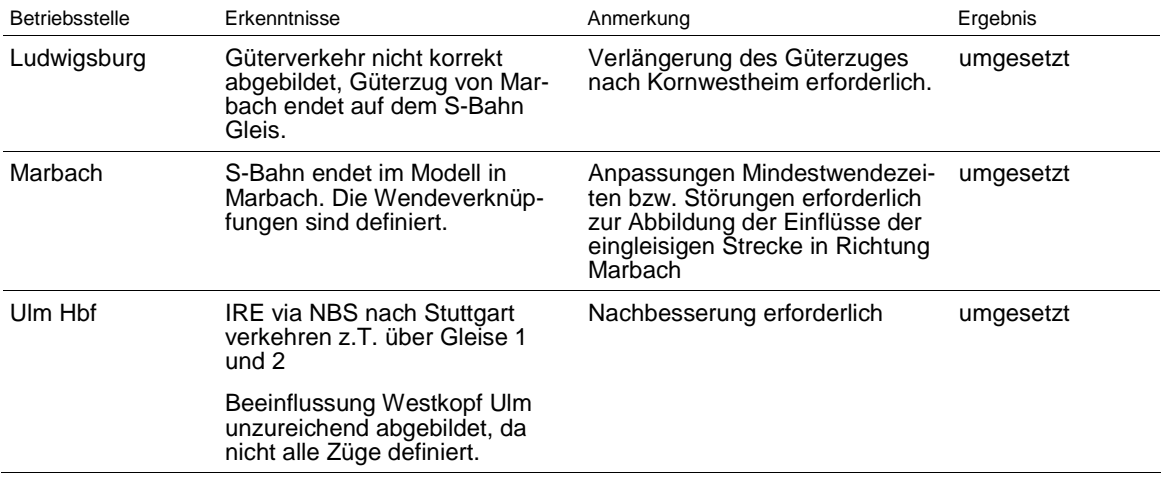

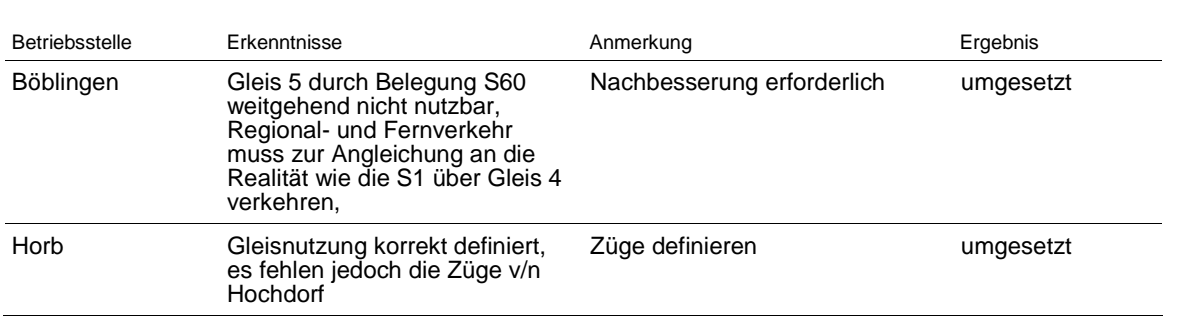

An der Station Flughafen Terminal sind alle Fern- und Regionalzüge über Gleis 2 geplant. Gleis 1 ist planmäßig der S-Bahn vorbehalten. In der Simulation werden diese Einschränkungen jetzt beibehalten. Eine Nutzung der jeweils anderen Bahnsteigkante ist für die Züge ausgeschlossen.

Die Überprüfung des Knotens Aalen hat ergeben, dass Bahnsteigwenden für Züge aus Richtung Stuttgart nicht möglich sind. Die Züge müssen deswegen nach dem Ende der Zugfahrt jeweils umgesetzt werden. Hierfür steht mit knapp 30 Minuten genug Zeit zur Verfügung, so dass dies in der Simulation durch Wendeverknüpfungen oder Verspätungsübertragungen nicht weiter betrachtet werden muss.

## 3.5 Wendeverknüpfungen

In folgenden Orten sind fehlende Wendeverknüpfungen integriert:

- Bietigheim (Stadtbahn)
- Bondorf (Stadtbahn)
- Herrenberg (Stadtbahn)
- Stuttgart-Flughafen (S-Bahn, 5:42 auf 5:48 von Leerzug auf reguläre S-Bahn)

## 3.6 Gesonderte Ur- und Einbruchsverspätungen

Die Stadtbahn in Heilbronn quert im Südkopf die Strecke Stuttgart – Heilbronn. Daraus entstehen Rückwirkungen auf die Regionalzüge zwischen Stuttgart und Heilbronn. Da die Stadtbahn nicht mitsimuliert wird, werden die Regionalzüge in Richtung Süden nun mit zusätzlichen Abfahrtsverspätungen beaufschlagt. Betroffen sind 40 % der Züge, die im Durchschnitt 30 Sekunden und maximal 1 Minute Verspätung erhalten.

In Bondorf sind die Zusatzverspätungen entfernt, da nun konsequent Wendeverknüpfungen integriert sind.

Mit der Gleichsetzung der Plan- und Mindesthaltezeiten in Ulm ist die Situation für die Simulation anspruchvoller. Da hier die zu unterstellende Infrastruktur noch in Planung ist, kann die Abbildung im Modell belassen werden.

## 3.7 Plan- und Mindesthaltezeiten an Einbruchstellen

Die Gleichsetzung von Plan- und Mindesthaltezeiten an den Einbruchstellen ist hergestellt:

- Ulm: Fernverkehr mit 120/120 Sekunden Haltezeit
- Horb: Fernverkehr mit 120/120 Sekunden Haltezeit
- Aalen: Fernverkehr mit 120/120 Sekunden Haltezeit
- Heilbronn: Regionalverkehr mit 60/60 Sekunden Haltezeit
- Vaihingen: Fernverkehr mit 120/120 Sekunden Haltezeit und Regionalverkehr mit 60/60 Sekunden Haltezeit
- Schwäbisch Hall-Hessental: Regionalverkehr mit 60/60 Sekunden Haltezeit

#### 3.8 S-Bahn Karlsruhe

Die Karlsruher Linien S41 und S5 Vaihingen – Bietigheim sind bezüglich der Beaufschlagung mit Störungen neu dem Regionalverkehr und nicht mehr der S-Bahn zugeordnet. Die so eingebrachten Störungen sind nun realistischer.

#### 3.9 Behebung von Taktabweichungen in der Spitzenstunde

Bei 6 Zügen war im Modell vom Juni 2011 die Takttreue in der Spitzenstunde nicht exakt vorhanden. In 4 Fällen konnte diese behoben werden (zwei Züge der L3, ein Zug L4 und S5 von Karlsruhe). Ein Zug der L4 verkehrt wegen des nachfolgenden IC von Tübingen 2 Minuten früher. Ein Zug der L6 verkehrt mit einer Taktabweichung von max. 1 Minute.

## 3.10Laufweg der Züge

Im nun vorliegenden Simulationsmodell gibt es bei den Laufwegen einzelner Züge folgende Abweichungen:

- **Vaihingen:** Der HVZ-Zug mit der Ankunft 7:09 Uhr in Stuttgart Hbf verkehrt neu via Schnellfahrstrecke statt via Bietigheim. Die Ankunftszeit bleibt dabei unverändert. Im Abschnitt Vaihingen – Bietigheim verkehrt stattdessen wie im Status Quo eine Stadtbahn.
- **Wendlinger Kurve:** Es verkehrt ein drittes Zugpaar über die Wendlinger Kurve bis/ab Nürtingen. Der Zug in Richtung Nürtingen wird aus der Ankunft 7:01 Uhr in Stuttgart Hbf von Heilbronn verlängert, am Flughafen durch einen ICE überholt und weist in der Wendlinger Kurve einen Betriebshalt von einer Minute auf. In Nürtingen wendet der Zug über die halbe Stunde und verkehrt mit Überholung am Flughafen in der Trasse eines Spitzenstundenzuges von Ulm mit Ankunft 7:55 Uhr in Stuttgart Hbf.

In beide Richtungen wird das zusätzliche Zugpaar mit einer Pufferzeit von jeweils einer Minute zu einem kreuzenden Zug bei der niveaugleichen Kreuzung am Abzweig Oberboihingen und am Abzweig Neckartal trassiert. Das zusätzliche Zugpaar verkehrt in beide Richtungen etwa im Abstand von 5 Minuten zum IRE Stuttgart – Tübingen.

Für die Wende in Nürtingen muss sichergestellt sein, dass gleichzeitig neben zwei durchfahrenden Zügen zwei Züge wenden können.

#### 3.11Disposition

Um die vorausschauende Disposition eines menschlichen Fahrdienstleiters besser abzubilden, sind im jetzt vorliegenden Modell Vorausbelegungen eingeführt oder in Abhängigkeit von der Verspätung der Rang einzelner Züge angepasst worden. Unpraktikable Zugfolgen (z.B. S-Bahn knapp vor dem ICE in Herrenberg in Richtung Stuttgart) oder unnötige Wartezeiten (z.B. langer Halt eines Regionalzuges nach einer Überholung am Flughafen obwohl ein nachfolgender Fernverkehrszug nur geringe Verspätung erhalten würde) können so vermieden werden. Von der verbesserten Disposition sind die Orte Horb, Herrenberg, die Rohrer Kurve, der Flughafenbahnhof an der NBS sowie Tübingen betroffen.

#### 3.12Gleisbelegung Stuttgart Hbf

Im Rahmen der durchgeführten Anpassungen war auch eine Überarbeitung der Gleisbelegung erforderlich. Insgesamt nutzen planmäßig jetzt 12 statt 14 Züge den zweiten Halteplatz im Gleis. Einen Überblick über die Nutzung des zweiten Halteplatzes gibt die folgende Tabelle:

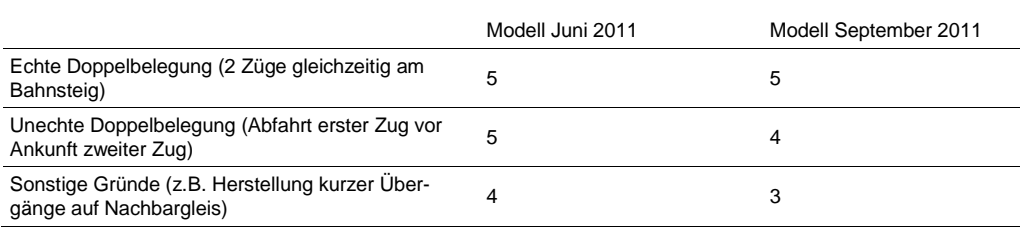

# 4. Schlussfolgerung und Empfehlungen

Mit den Anpassungen hat das Datenmodell einen Stand erreicht, in dem beim Fern-, Regional- und Güterverkehr nahezu keine Unstimmigkeiten mehr zwischen Simulationsmodell und Planungsgrundlagen auftreten.

30.09.2011 | Version 1-00 | 1698

SI-09 Anpassungen für finalen Simulationslauf\_1-00